# **Yellowfin**

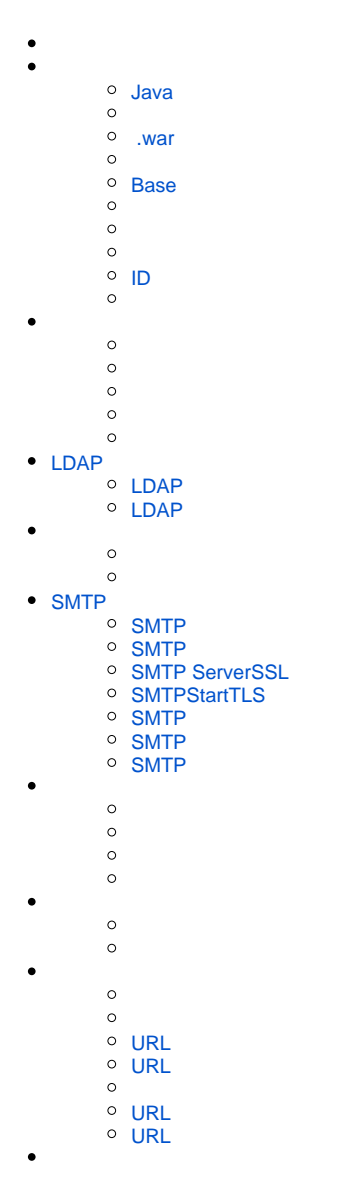

Yellowfin

#### <span id="page-0-0"></span>**Java**

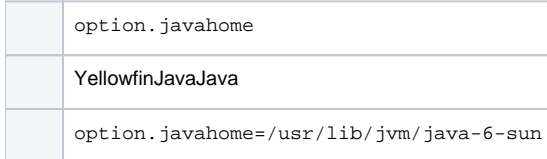

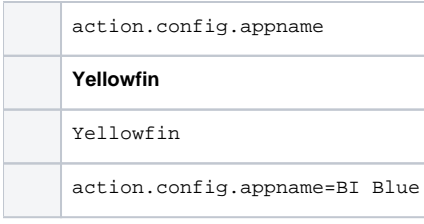

#### <span id="page-1-0"></span> **.war**

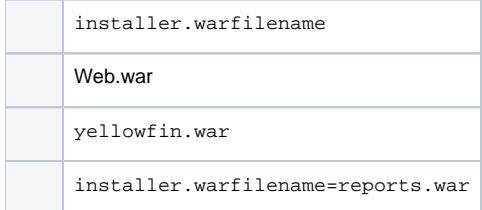

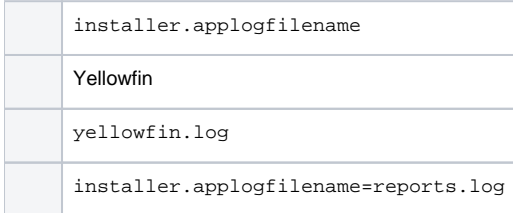

#### <span id="page-1-1"></span>**Base**

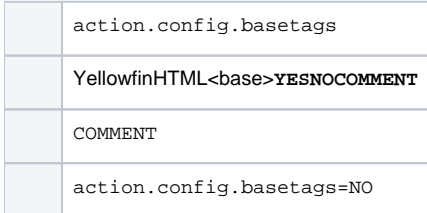

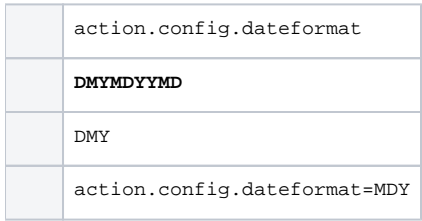

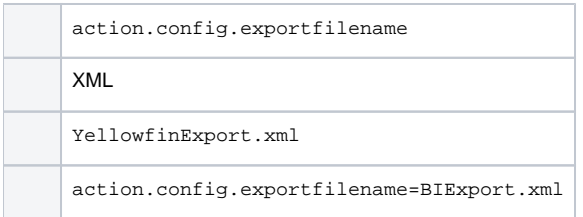

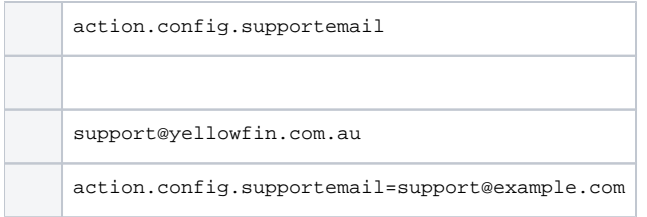

# <span id="page-2-0"></span>**ID**

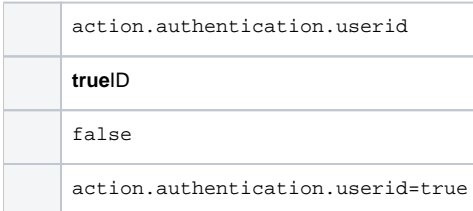

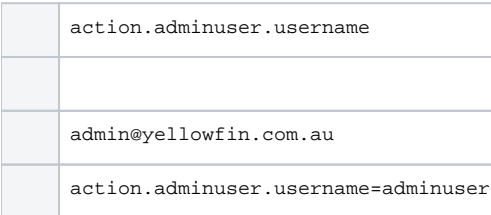

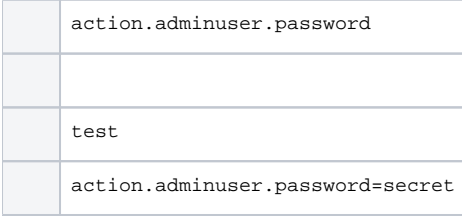

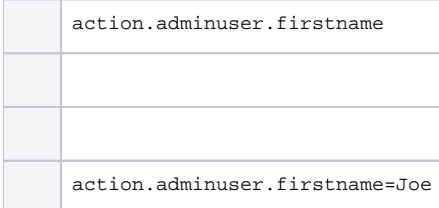

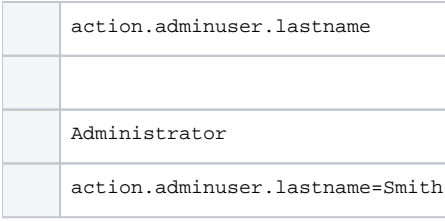

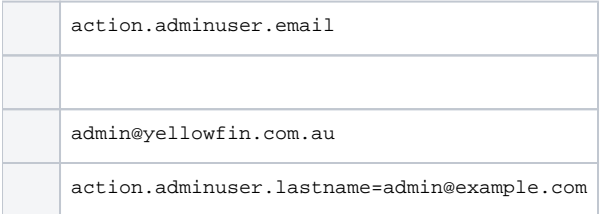

# <span id="page-3-0"></span>LDAP

# <span id="page-3-1"></span>**LDAP**

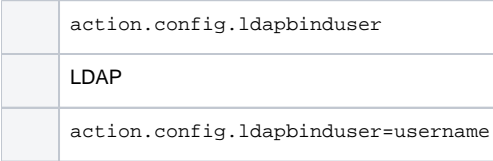

#### <span id="page-3-2"></span>**LDAP**

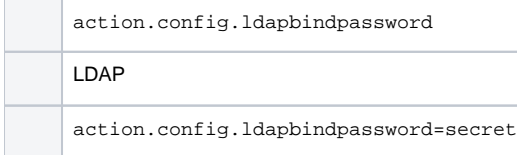

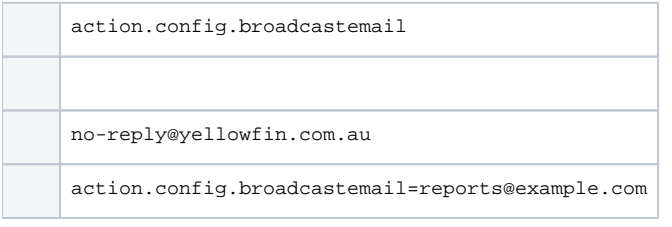

action.config.broadcastname

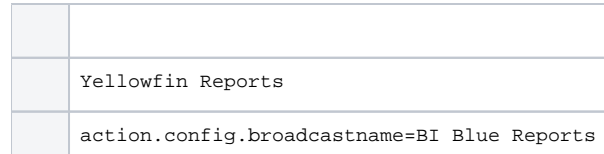

# <span id="page-4-0"></span>SMTP

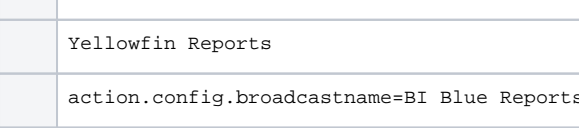

# SMTP

SMTP

### <span id="page-4-1"></span>**SMTP**

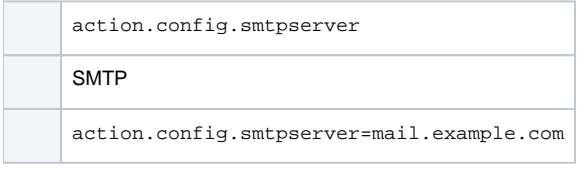

#### <span id="page-4-2"></span>**SMTP**

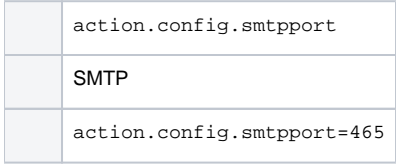

#### <span id="page-4-3"></span>**SMTP ServerSSL**

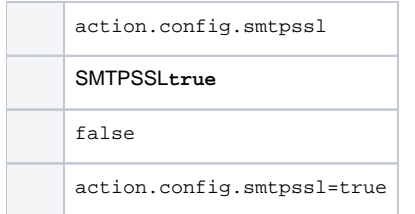

# <span id="page-4-4"></span>**SMTPStartTLS**

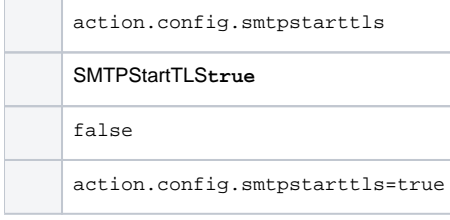

#### <span id="page-4-5"></span>**SMTP**

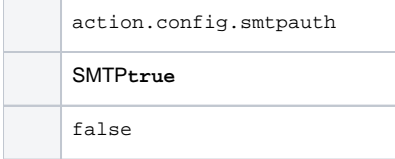

# <span id="page-5-0"></span>**SMTP**

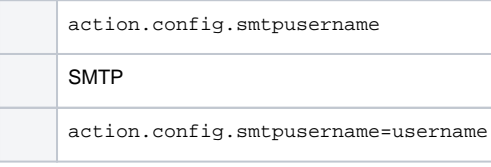

# <span id="page-5-1"></span>**SMTP**

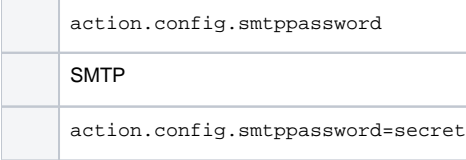

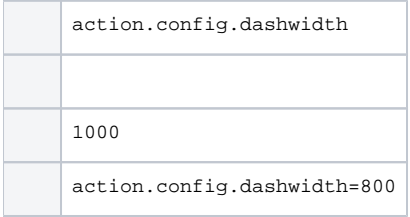

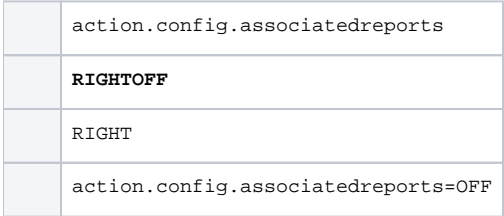

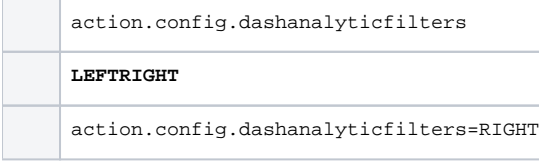

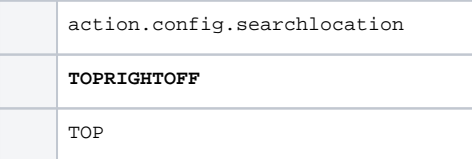

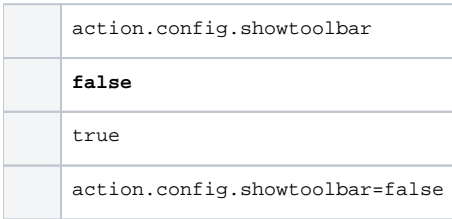

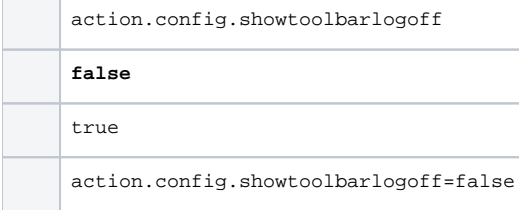

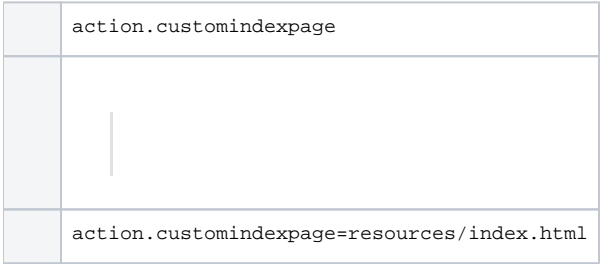

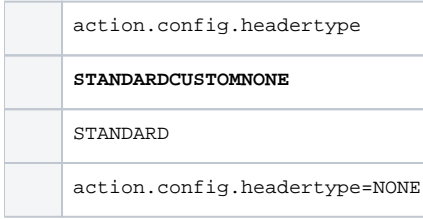

# <span id="page-6-0"></span>**URL**

action.config.standardheaderurl

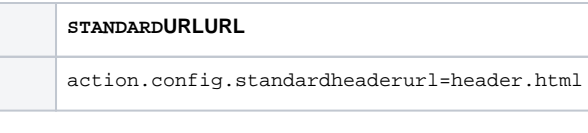

# <span id="page-7-0"></span>**URL**

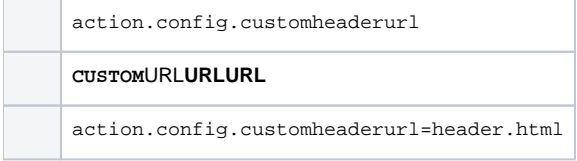

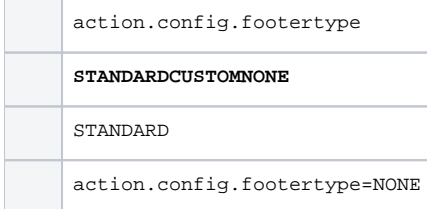

# <span id="page-7-1"></span>**URL**

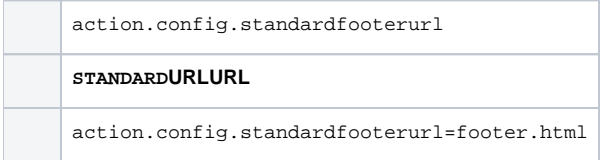

### <span id="page-7-2"></span>**URL**

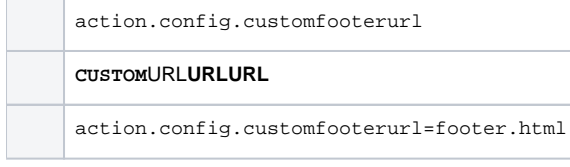

regional"5^regional\"5\^

**,@|&"**